# Sécurité Réseau

## AFNOG 2007

ABUJA - NIGERIA source: Alain AINA - aalain@trstech.net Sécurité Réseau

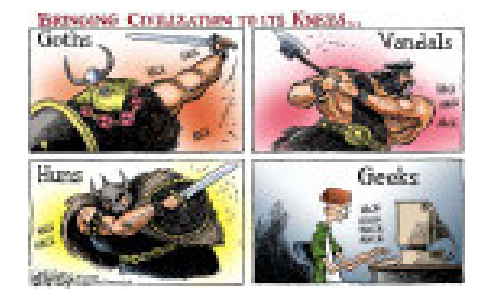

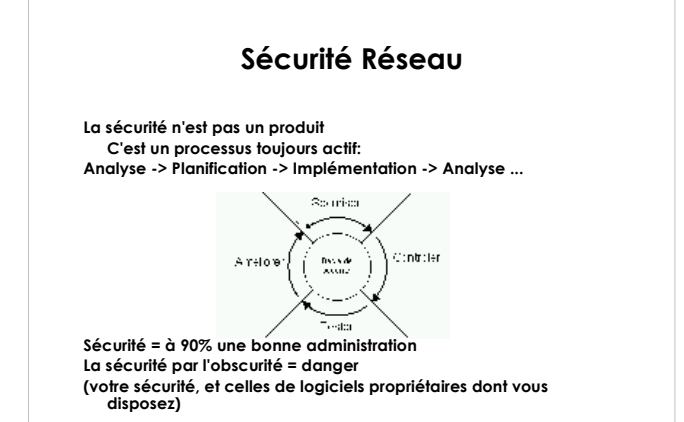

#### Sécurité Réseau Plan

• Services de sécurité • Filtrage TCP/IP, Anti-spoofing, ACLs Cisco

• Mots de passes Simples, s/key ou OTP, clés, tokens physiques

• Chiffrement Chiffrement à clé privée, clé publique, signature numérique et hash

Sécurité des machines Désactivation des services inutiles

• SSH Utilisation et configuration

## Sécurité Réseau Elements de sécurité

- Confidentialité
- **Authenticité**
- **Intégrité**
- Non-repudiation
- Controle d'accès
- **Disponibilité**

• Six services fournis par plusieurs mécanismes de sécurité utilisant pour la plupart des techniques de cryptage.

## Sécurité Réseau **Filtrage**

• Filtrage IP

TCP: ACK, SYN: le minimum Aussi Window, numéro de séquence, MSS, ... (stateful, à etat)

• Systèmes de filtrages

IPFIREWALL (IPFW), IPFilter, PF: \*BSD (FreeBSD, ...) Netfilter, IP Chains, IP Tables: Linux

• Produits commerciaux Cisco PIX, Checkpoint FW-1, NetScreen

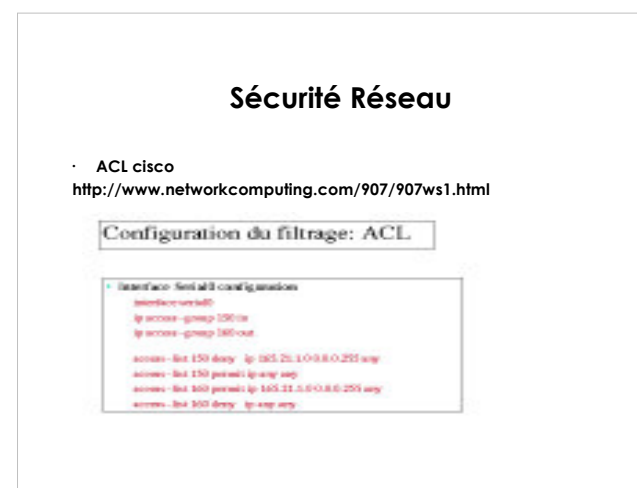

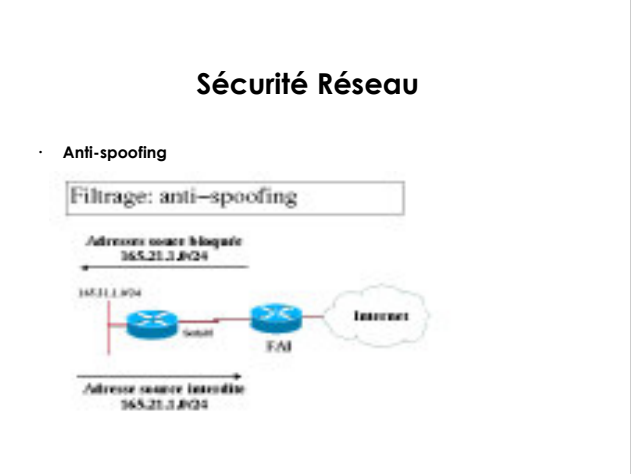

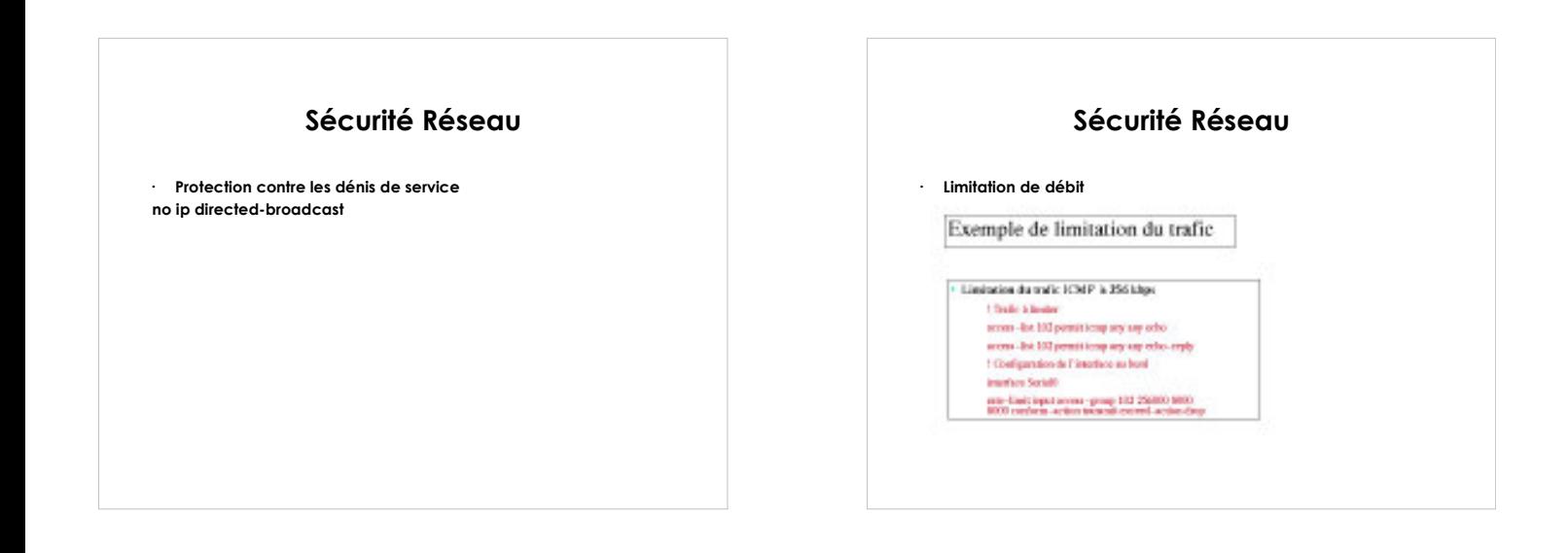

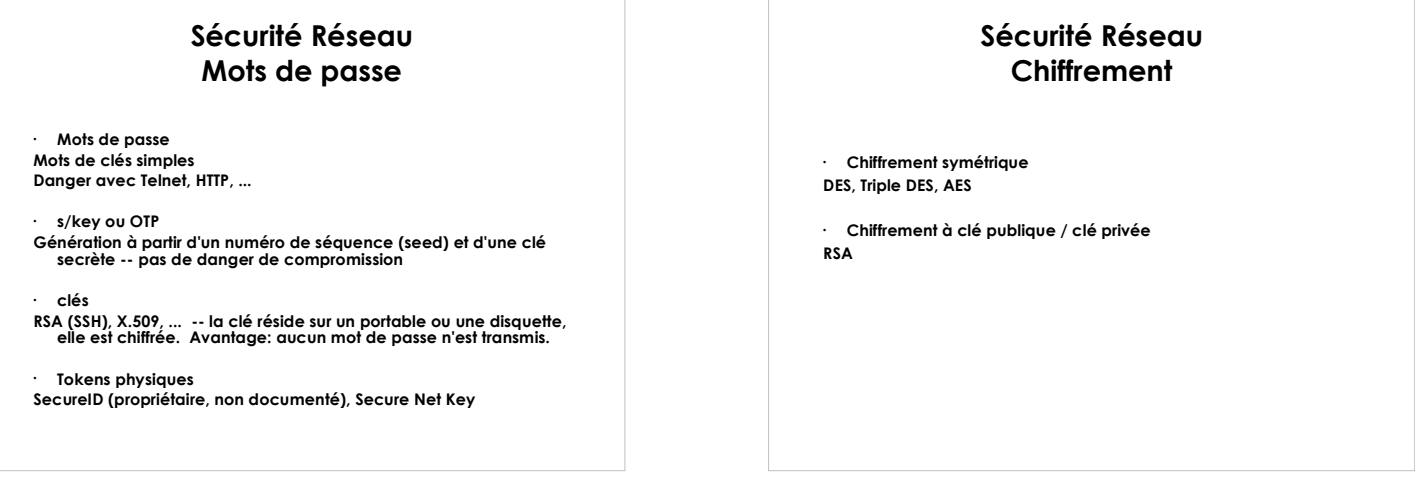

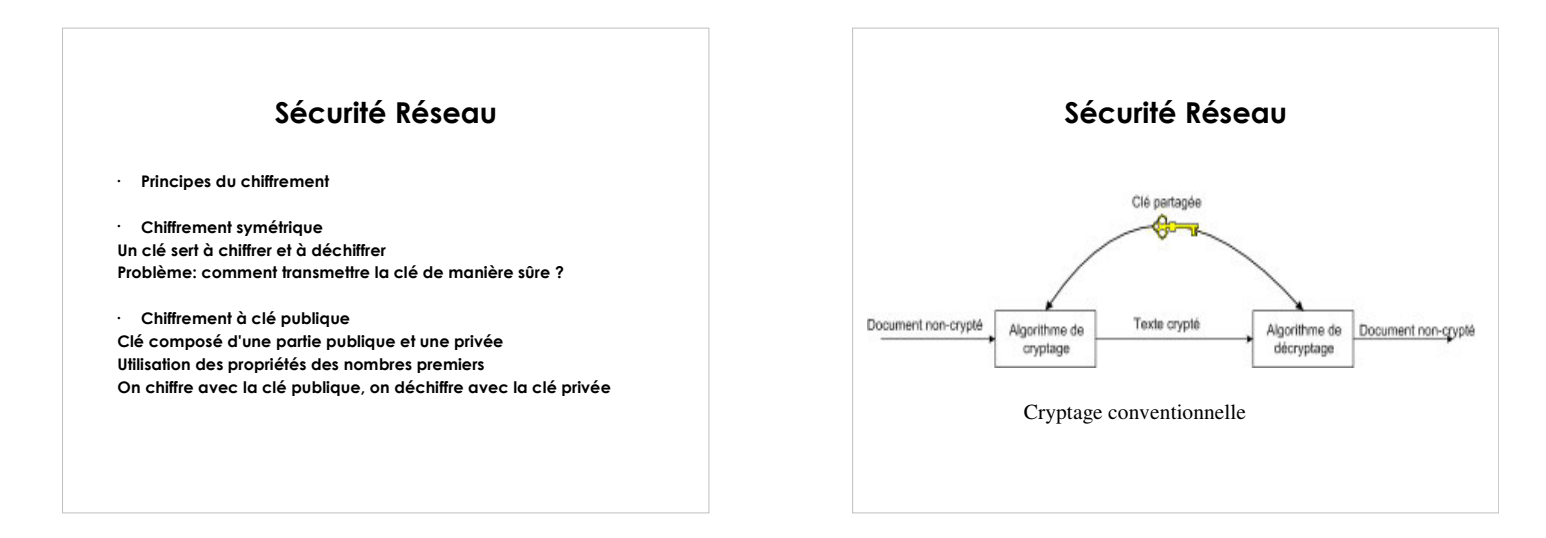

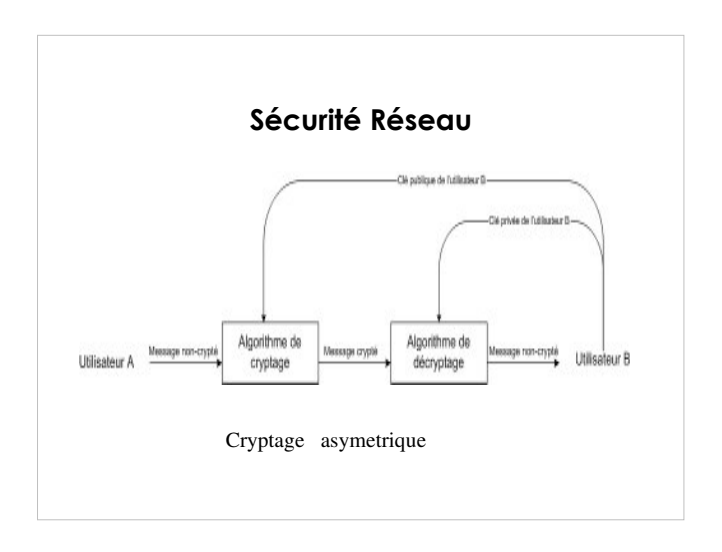

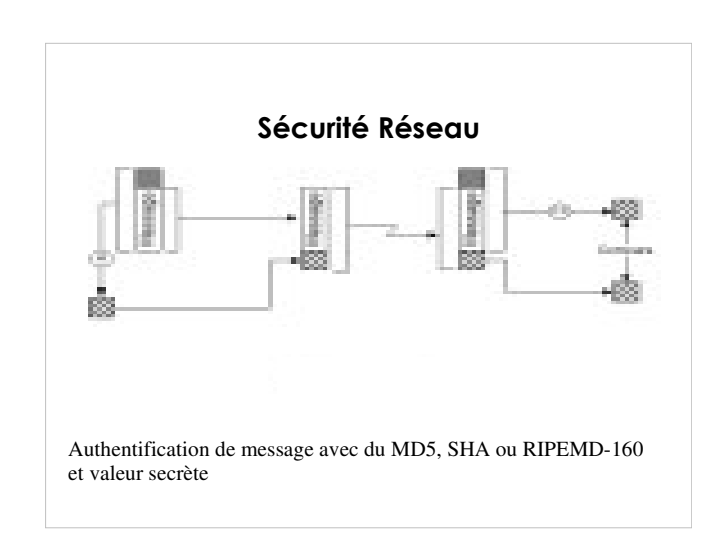

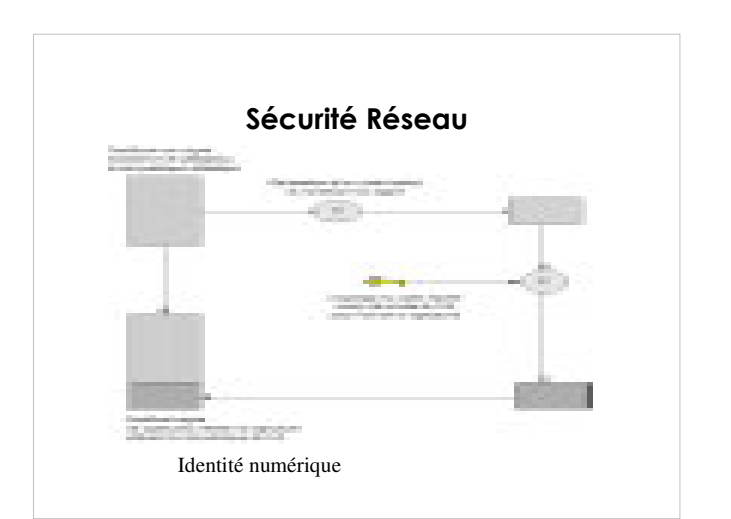

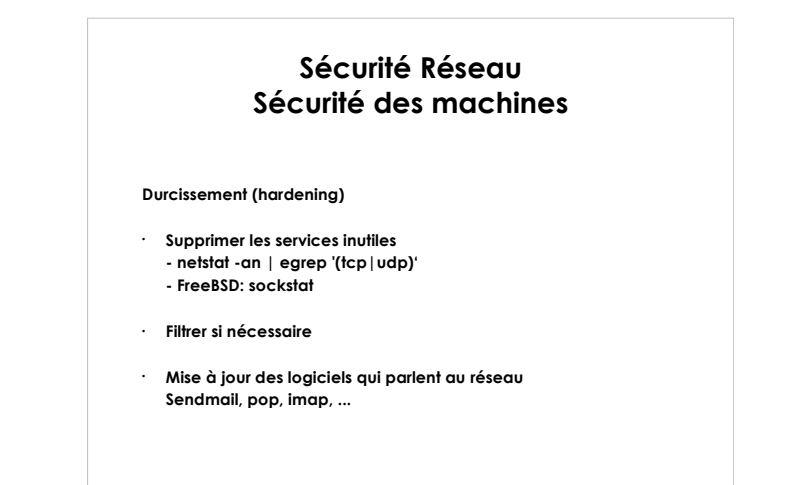

## Sécurité Réseau SSH (serveurs et Cisco

• SSH (serveurs et Cisco)

http://www.institut.math.jussieu.fr/~jma/cours/cours.ssh.txt Serveur: sshd Client: ssh, scp

Utilisation:

- ssh [utilisateur@]machine
- scp [utilisateur@]machine:/chemin/ficher /chemin/local
- scp /chemin/local [utilisateur@]machine:/chemin/ficher

## Sécurité Réseau SSH (serveurs et Cisco)

- Fournit un chiffrement fort,authentification des machines et des utilisateurs et l'intégrité des données
	- Mot de passe !!!!!
	- Par clé publique (RSA,DSA...)
	- KERBEROS etc.....
- La méthode d'**échange** des clés, l'algorithme a clé<br> publique,l'algorithme de cryptage conventionnelle, l'algorithme de<br>MAC sont tous négociés.
- Disponible sur plusieurs OS.

### Filtres de paquets en entrée sur les routeurs de frontière ISP

access-list 100 deny ip 221.19.0.0 0.0.31.255 any\*\* access-list 100 deny ip 0.0.0.0 255.255.255.255 any access-list 100 deny ip 10.0.0.0 0.255.255.255 any access-list 100 deny ip 127.0.0.0 0.255.255.255 any access-list 100 deny ip 169.254.0.0 0.0.255.255 any access-list 100 deny ip 172.16.0.0 0.0.255.255 any access-list 100 deny ip 192.0.2.0 0.0.0.255 any access-list 100 deny ip 192.168.0.0 0.0.255.255 any access-list 100 permit ip any any

\*\* l'ISP a le bloc d'adresse 221.19.0.0/19

## Filtres de paquets en sortie sur les routeurs de frontière ISP

access-list 110 deny ip 0.0.0.0 255.255.255.255 any access-list 110 deny ip 10.0.0.0 0.255.255.255 any access-list 110 deny ip 127.0.0.0 0.255.255.255 any access-list 110 deny ip 169.254.0.0 0.0.255.255 any access-list 110 deny ip 172.16.0.0 0.0.255.255 any access-list 110 deny ip 192.0.2.0 0.0.0.255 any access-list 110 deny ip 192.168.0.0 0.0.255.255 any access-list 110 permit ip any any

#### Filtrage sur routeur client

access-list 100 deny ip 221.4.0.0 0.0.31.255 any access-list 100 permit icmp any any access-list 100 permit tcp any any established access-list 100 permit tcp any any eq 22 access-list 100 permit tcp any host 221.4.0.1 eq www access-list 100 permit tcp any host 221.4.0.2 eq smtp access-list 100 permit tcp any host 221.4.0.3 eq domain access-list 100 permit udp any host 221.4.0.3 eq domain access-list 100 permit udp any any eq ntp access-list 100 deny udp any any eq 2049 access-list 100 permit udp any any gt 1023 access-list 100 deny ip any any log

access-list 101 permit ip 221.4.0.0 0.0.3.255 any access-list 101 deny ip any any log

Interface serial0/0 ip access-group 100 in ip access-group 101 out

## Bonnes pratiques

Mettez a jour régulièrement les OS( routeurs,switch, firewall....) Limiter et contrôler l'accès a vos routeurs, switch et firewall...) Sécuriser le routage (authentifier les échanges) Toujours du ssh ou IPsec. Jamais du simple telnet Filtrer, filtrer, filtrer Tenez des statistiques de votre réseau Suivez les informations des CERT (www.cert.org) Abonnez-vous aux listes de discussions des NOG ( AfNOG,NANOG) Ne jamais paniquer

# A lire

http://www.nanog.org/ispsecurity.html http://www.ietf.org/internet-drafts/draft-jones-opsec-06.txt CISCO ISP Essentials